## **GETTING READY**

Congratulations! Bow Valley College is excited to welcome you and be part of your learning journey. Below are initial steps that will help you get set up for a successful start before classes begin.

First things first, attend <u>New Student Orientation</u>.

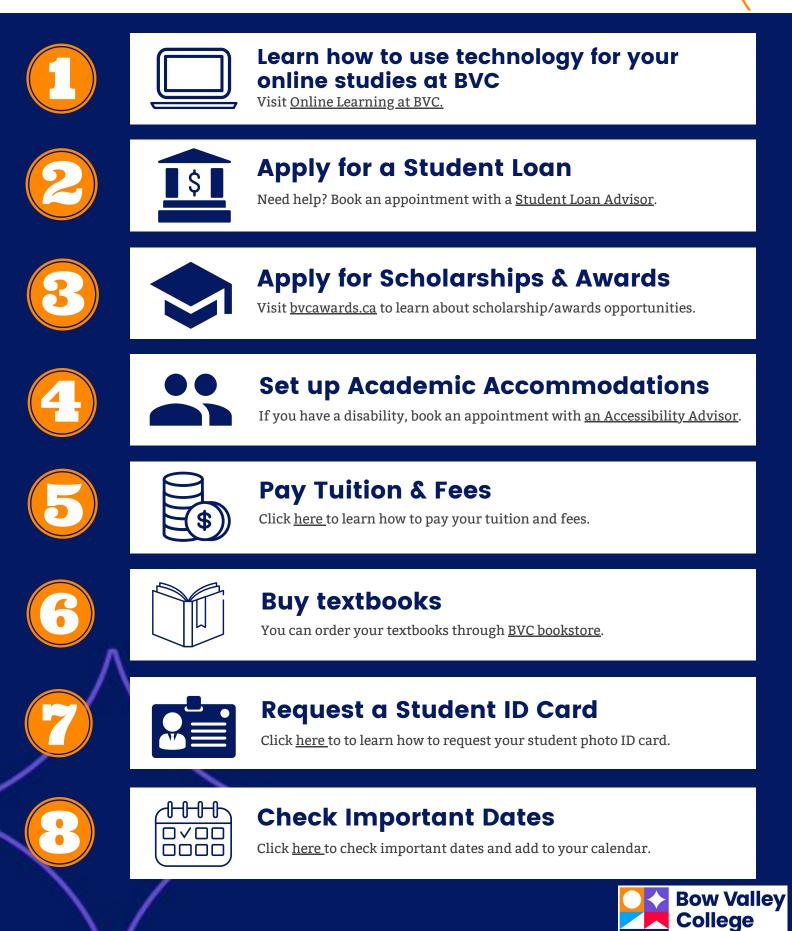